## <span id="page-0-0"></span>Package 'OpenMPController'

December 11, 2017

Version 0.2-5

Date 2017-12-11

Author Simon Guest <simon.guest@tesujimath.org>

Maintainer Simon Guest <simon.guest@tesujimath.org>

Title Control Number of OpenMP Threads Dynamically

Description The OpenMPController package provides a function omp\_set\_num\_threads() to set the number of OpenMP threads to be used. This may be useful, for example, when linking against a vendor optimised BLAS/LAPACK library (e.g. the AMD Core Math Library), since the defaults used by those libraries may not be highly performant.

License GPL-2

NeedsCompilation yes **Depends**  $R$  ( $> = 3.4.1$ )

Repository CRAN

Date/Publication 2017-12-11 04:13:08 UTC

### R topics documented:

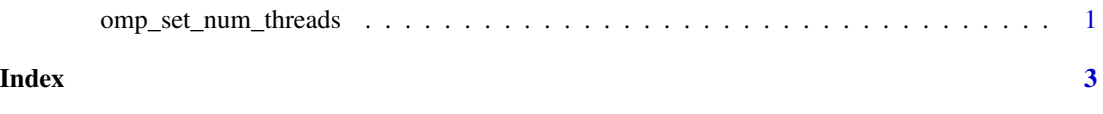

omp\_set\_num\_threads *Set number of OpenMP threads*

#### Description

Sets the number of OpenMP threads to be used. This may be useful, for example, when linking against a vendor optimised BLAS/LAPACK library (e.g. the AMD Core Math Library), since the defaults used by those libraries may not be highly performant.

#### Usage

omp\_set\_num\_threads(n)

#### Arguments

n Integer, number of threads

#### Author(s)

The R interface was written by Simon Guest.

#### Examples

omp\_set\_num\_threads(2)

# do something requiring 2 OMP threads

omp\_set\_num\_threads(4)

# do something else requiring 4 OMP threads

# <span id="page-2-0"></span>Index

omp\_set\_num\_threads, [1](#page-0-0) OpenMPController *(*omp\_set\_num\_threads*)*, [1](#page-0-0)